#### **Inhaltsverzeichnis**

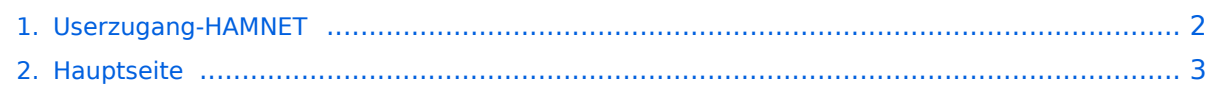

### <span id="page-1-0"></span>**Userzugang-HAMNET**

Das Inhaltsformat pdf wird vom Inhaltsmodell Wikitext nicht unterstützt.

Zurück zur Seite [Hauptseite.](#page-2-0)

#### <span id="page-2-0"></span>**Quelltext der Seite Hauptseite**

Sie sind nicht berechtigt, die Seite zu bearbeiten. Gründe:

- Die Aktion, welche Sie beantragt haben, ist auf Benutzer beschränkt, welche einer der Gruppen ["Administratoren](https://wiki.oevsv.at/w/index.php?title=Project:Administratoren&action=view), [Sichter,](https://wiki.oevsv.at/w/index.php?title=Project:Sichter&action=view) [Prüfer"](https://wiki.oevsv.at/w/index.php?title=Project:Pr%C3%BCfer&action=view) angehören.
- Die Aktion, welche Sie beantragt haben, ist auf Benutzer beschränkt, welche der Gruppe "editor" angehören.
- Diese Seite wurde geschützt, um Bearbeitungen sowie andere Aktionen zu verhindern.

Sie können den Quelltext dieser Seite betrachten und kopieren.

# **BlueSpice4**

[[Kategorie:Digitaler Backbone]] Um den Zugang für den Benutzer so einfach wie möglich zu gestalten, sind auf dieser Seite die relevanten Informationen zusammengefasst. <br> Dabei sind die Details wie Frequenz, Bandbreite, Ausrichtung, Polarity und Typ dargestellt. Die genauen Standorte können aus dem Dokument [[Koordinaten]] entnommen werden. Die gesammelten Informationen auf dieser Seite werden außerdem in Zukunft verwendet, um Ausbreitungssimulationen mit Radio Mobile zu erstellen. Die daraus entstehenden Karten werden die zu erwartenden Feldstärken rund um die Poweruser- und Mesh-Zugänge zeigen. Damit ist es für Einsteiger einfacher festzustellen, ob ein Zugang zum HAMNET mit durchschnittlichem Aufwand möglich ist. <br> Die Qualität solcher Vorhersagen hängt natürlich von den Eingaben ab. Daher wäre eine möglichst genaue Beschreibung vor allem der Antennenanlage (Höhe über Grund, Gewinn, Ausrichtung) wichtig. == HAMNET Userzugang der Stationen in OE == === OE1 === {| border="1" ! width="200px" | Station ! width=" 70px" | QRG ! width="50px" | Ebene ! width="50px" | Band- breite ! width="150px" | Antenne ! width="30px" | Pol. ! width="50px" | Gewinn ! width="50px" | Höhe ü. Grund ! width="150px" | Ausrichtung (Nord = 0°) ! width=" 150px" | TRX-Typ, Sendeleistung |- | Bisamberg OE1XRU | 5745 Mhz | Power | 5 MHz | Sektor 90° Öffnung | H | 19 dBi | | Ost | |- | Bisamberg OE1XRU | 5785 Mhz | Power | 5 MHz | Sektor 120° Öffnung | H | 19 dBi | | Klosterneuburg | |- | Roter Hiasl OE1XVC | 5745 Mhz | Power | 5 MHz | Rundstrahler | V | 12 dBi | | Omni | |- | Roter Hiasl OE1XVC | 5785 Mhz | Power | 5 MHz | Sektor 60° Öffnung | H | 17 dBi | | Gänserndorf | |- | AKH OE1XDS | 5785 Mhz | Power | 5 MHz | Rundstrahler | V | 12 dBi | | Omni | |} === OE2 === {| border="1" ! width="200px" | Station ! width="70px" | QRG ! width="50px" | Ebene ! width="50px" | Band- breite ! width=" 150px" | Antenne ! width="30px" | Pol. ! width="50px" | Gewinn ! width="50px" | Höhe ü. Grund ! width="150px" | Ausrichtung (Nord = 0°) ! width="150px" | TRX-Typ, Sendeleistung |- | Untersberg OE2XUM | 2437 Mhz | Power | 5 MHz | Sektor 90° Öffnung | V | 16 dBi | 5m | 0° | DCMA82 |- | Wildkogel OE2XKR | 2432 Mhz | Power | 5 MHz | Sektor 60° Öffnung | V | 16 dBi | 10m | 90° | DCMA82 |- | Gaisberg OE2XZR | 2422 Mhz | Power | 5 MHz | Sektor 180° Öffnung | V | 15 dBi | 10m | 270° | DCMA82 |} === OE3 === {| border="1" ! width="200px" | Station ! width="70px" | QRG ! width="50px" | Ebene ! width="50px" | Band- breite ! width="150px" | Antenne ! width="30px" | Pol. ! width="50px" | Gewinn ! width="50px" | Höhe ü. Grund ! width="150px" | Ausrichtung (Nord  $= 0^\circ$  ! width="150px" | TRX-Typ, Sendeleistung |- | Kaiserkogel OE3XAR | 2427 Mhz | Power | 5 MHz | Rundstrahler | V | 9 dBi | | Omni | - | Exelberg OE3XEA | 5785 Mhz | Power | 10 MHz | Planar 10° Öffnung | H | 23 dBi | | Troppberg | |- | Exelberg OE3XEA | 5680 Mhz | Power | 10 MHz | Planar 10° Öffnung | H | 23 dBi | | Wien AKH | |} === OE4 === {| border="1" ! width="200px" | Station ! width="70px" | QRG ! width="50px" | Ebene ! width="50px" | Band- breite ! width="150px" | Antenne ! width="30px" | Pol. ! width="50px" | Gewinn ! width="50px" | Höhe ü. Grund ! width="150px" | Ausrichtung (Nord = 0°) ! width="150px" | TRX-Typ, Sendeleistung |- | Brenntenriegl OE4XUB | 2432 Mhz | Power | 5 MHz | Planar 40° Öffnung | H | 14 dBi | 30 m | 60° (Eisenstadt) | |- | Allhau OE4XLC | 2427 Mhz | Power | 5 MHz | Rundstrahler | V | 9 dBi | 20 m | Omni | Bullet 2  $\rightarrow$  === OE5 === {| border="1" ! width="200px" | Station ! width="70px" | QRG ! width="50px" | Ebene ! width="50px" | Band- breite ! width="150px" | Antenne ! width="30px" | Pol. ! width="50px" | Gewinn ! width=" 50px" | Höhe ü. Grund ! width="150px" | Ausrichtung (Nord = 0°) ! width="150px" | TRX-Typ, Sendeleistung |- | Ried Geiersberg OE5XUL | 2404 Mhz | Power | 5 MHz | Rundstrahler | V | 14 dBi | 18m | Omni | DCMA82 |} === OE6 === {| border="1" ! width="200px" | Station ! width="70px" | QRG ! width="50px" | Ebene ! width=" 50px" | Band- breite ! width="150px" | Antenne ! width="30px" | Pol. ! width="50px" | Gewinn ! width="50px" | Höhe ü. Grund ! width="150px" | Ausrichtung (Nord = 0°) ! width="150px" | TRX-Typ, Sendeleistung |- | Rennfeld OE6XWR | 2424 Mhz | Power | 5 MHz | Rundstrahler | V | 9 dBi | | Omni | |- | Plabutsch OE6XRR | 2439 Mhz | Power | 5 MHz | Rundstrahler | V | 9 dBi | | Omni | |- | Plabutsch OE6XRR | 5750 Mhz | Power | 5 MHz | Planar 60° Öffnung | V | 22 dBi | | 120° (Raaba) | |- | Kruckenberg OE6XFE | 2425 Mhz | Power | 5 MHz | Planar 40° Öffnung | H | 14 dBi | | 90° (Deutschlandsberg) | |- | Lachtal OE6XKG | 2425 Mhz | Mesh | 18 MHz | Yagi | H | 19 dBi | | 120° (Zeltweg) | |} === OE7 === {| border="1" ! width="200px" | Station ! width="70px" | QRG ! width="50px" | Ebene ! width="50px" | Band- breite ! width="150px" | Antenne ! width="30px" | Pol. ! width="50px" | Gewinn ! width="50px" | Höhe ü. Grund ! width="150px" | Ausrichtung (Nord = 0°) ! width=" 150px" | TRX-Typ, Sendeleistung |- | | | | | | | | | | |} === OE8 === {| border="1" ! width="200px" | Station ! width=" 70px" | QRG ! width="50px" | Ebene ! width="50px" | Band- breite ! width="150px" | Antenne ! width="30px" |

## **BlueSpice4**

70px" | QRG ! width="50px" | Ebene ! width="50px" | Band- breite ! width="150px" | Antenne ! width="30px" | Pol. ! width="50px" | Gewinn ! width="50px" | Höhe ü. Grund ! width="150px" | Ausrichtung (Nord = 0°) ! width=" 150px" | TRX-Typ, Sendeleistung |- | Dobratsch OE8XDR | 2427 Mhz | Power | 5 MHz | Planar 40° Öffnung | V | 14 dBi | | 90° (Klagenfurt) | |- | FH Kärnten OE8XAQ | 2439 Mhz | Power | 5 MHz | Rundstrahler | V | 9 dBi | | Omni | |- | Hohenwart OE8XHR | 2425 Mhz | Mesh | 18 MHz | Yagi | H | 13 dBi | | 180° (Petzen) | |} === OE9 === {| border="1" ! width="200px" | Station ! width="70px" | QRG ! width="50px" | Ebene ! width="50px" | Bandbreite ! width="150px" | Antenne ! width="30px" | Pol. ! width="50px" | Gewinn ! width="50px" | Höhe ü. Grund ! width="150px" | Ausrichtung (Nord =  $0^\circ$ ) ! width="150px" | TRX-Typ, Sendeleistung  $\left| \cdot \right| \left| \cdot \right|$  | | | | | | | | | | | | |

Die folgende Vorlage wird auf dieser Seite verwendet:

[Vorlage:Box Note](https://wiki.oevsv.at/wiki/Vorlage:Box_Note) [\(Quelltext anzeigen\)](https://wiki.oevsv.at/w/index.php?title=Vorlage:Box_Note&action=edit) (schreibgeschützt)

Zurück zur Seite [Hauptseite.](#page-2-0)